## *k* Vizinhos Mais Próximos

EST0133 - Introdução à Modelagem de Big Data

Marcus Nunes https://introbigdata.org/ https://marcusnunes.me/

Universidade Federal do Rio Grande do Norte

# Introdução

### Introdução

- Também conhecido como *k* nearest neighbor (*k*NN)
- Método não-paramétrico de classificação
- Depende de uma votação para definir a que classe cada observação pertence
- Não existe um modelo explícito para os resultados obtidos
- É um método de aprendizagem supervisionada

# Algoritmo

### Algoritmo

- Dado um inteiro positivo *k*, uma observação *x* e uma distância *d*, o algoritmo calcula a distância *d* entre *x* e cada ponto no conjunto de treinamento
- Assim é possível criar um conjunto *A* formado pelos *k* pontos mais próximos de *x*
- A partir disso calculamos a probabilidade condicional de *x* pertencer à classe *j*

$$
P(y = j | X = x) = \frac{1}{k} \sum_{i \in A} I(y^{(i)} = j)
$$

# Algoritmo - 3 Vizinhos Mais Próximos

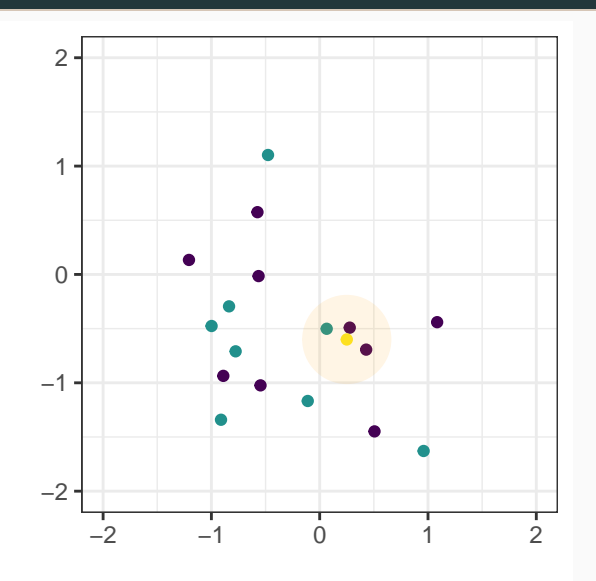

# Algoritmo - 7 Vizinhos Mais Próximos

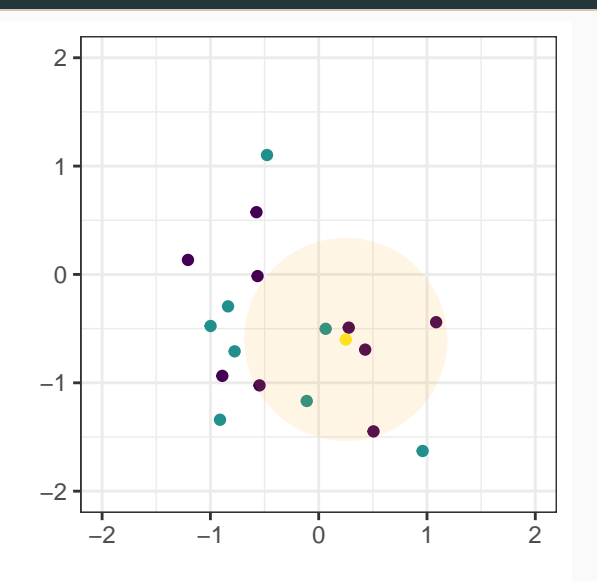

## Algoritmo

- 1. Encontre os *k* vizinhos mais próximos do ponto de interesse
- 2. Para uma tarefa de classificação, calcule a maioria de classes dentro da vizinhança dos *k* pontos
- 3. Para uma tarefa de regressão, calcule a média dos valores dos *k* vizinhos

## Métricas de Avaliação

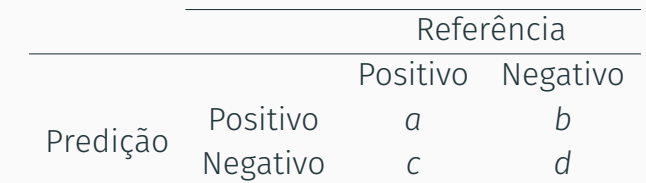

- Acurácia:  $p_0 = \frac{a+d}{a+b+c}$ *a*+*b*+*c*+*d*
- Sensitividade: *<sup>a</sup> a*+*c*
- Especificidade: *<sup>d</sup> b*+*d*
- Curva ROC: Sensitividade (Verdadeiros Positivos) vs. 1-Especificidade (Falsos Positivos)

# Métricas de Avaliação

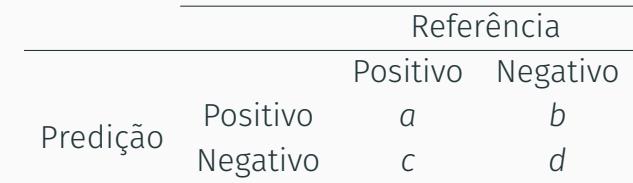

• Kappa:

$$
p_{\text{Sim}} = \frac{a+b}{a+b+c+b} \times \frac{a+c}{a+b+c+b}
$$
  
\n
$$
p_{\text{Não}} = \frac{c+d}{a+b+c+b} \times \frac{b+d}{a+b+c+b}
$$
  
\n
$$
p_e = p_{\text{Sim}} + p_{\text{Não}}
$$
  
\n
$$
\kappa = \frac{p_0 - p_e}{1 - p_e}
$$

- Vamos utilizar o conjunto de dados iris
- Queremos criar um modelo que classifique as espécies de plantas baseado nas suas características físicas
- Vamos utilizar o algoritmo *k*NN para isto

- > # pacotes
- $\mathbf{r}$
- > library(tidymodels)
- > theme\_set(theme\_bw())
- > library(ggfortify)
- > library(GGally)

```
> # semente aleatoria
>
> set.seed(1234)
\,> # 75% dos dados como treino
>
> iris_split <- initial_split(iris, prop = .75, strata = Species)
\, >> # criar os conjuntos de dados de treino e teste
>
> iris_treino <- training(iris_split)
>
> iris_teste <- testing(iris_split)
```

```
> # eda
>
> autoplot(prcomp(iris_treino[, -5], center = TRUE, scale. = TRUE),
+ data = iris_treino,
+ colour = "Species") +
+ scale_colour_viridis_d()
```
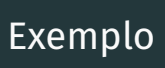

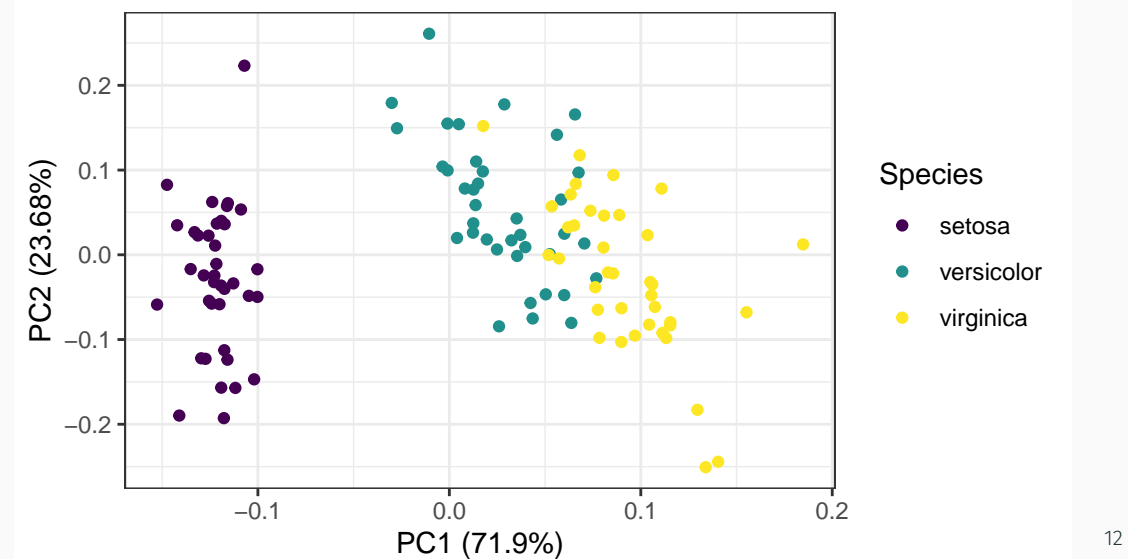

- > # pre-processamento
- >
- > iris\_rec <-
- + recipe(Species ~ .,
- + data = iris\_treino) %>%
- + # remover observacoes de modo que todos os niveis de Species
- + # fiquem com o mesmo numero de observacoes
- + themis::step\_downsample(Species) %>%
- + # center/scale
- + step\_center(-Species) %>%
- + step\_scale(-Species) %>%
- + # funcao para aplicar a transformacao aos dados
- + prep()

```
> # aplicar a transformacao aos dados
>
> iris_treino_t <- juice(iris_rec)
\,> # verificar o resultado do processamento de dados
>
> iris_treino_t %>%
+ pivot_longer(-Species) %>%
+ ggplot(., aes(fill = Species)) +
+ geom_histogram(aes(value)) +
+ facet_wrap(~ name) +
+ scale_fill_viridis_d()
```
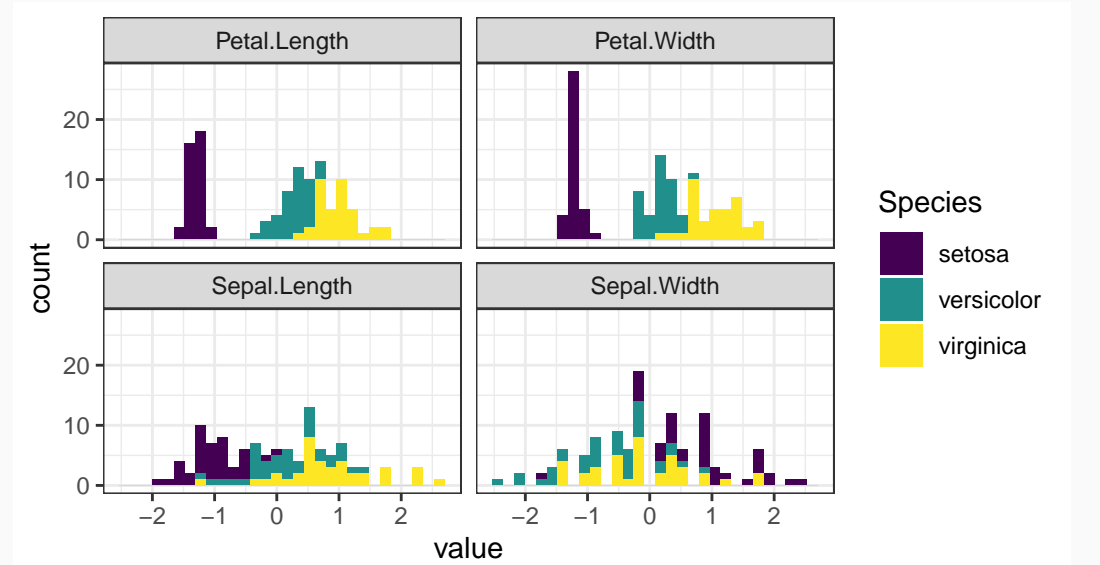

```
> ggpairs(iris_treino_t,
```
- + aes(colour = Species)) +
- + scale\_colour\_viridis\_d() +
- + scale\_fill\_viridis\_d()

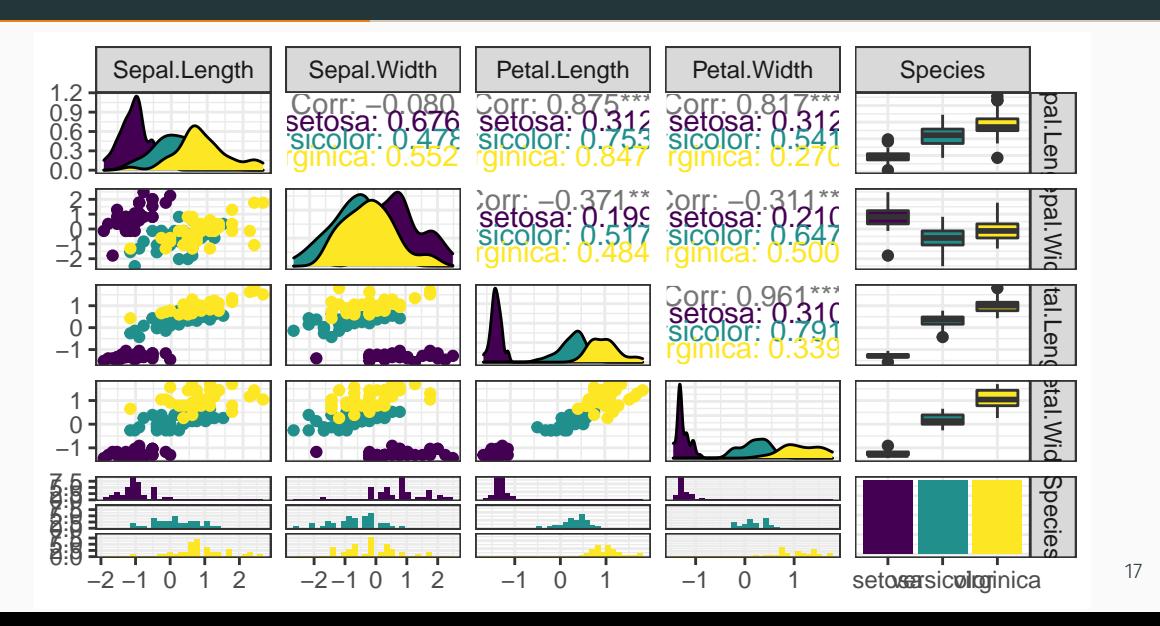

```
> # preparar o conjunto de teste
>
> iris_teste_t <- bake(iris_rec,
+ new_data = iris_teste)
>
> # definicao do modelo
>
> iris_knn <-
+ nearest_neighbor() %>%
+ set_engine("kknn") %>%
+ set_mode("classification")
```

```
> # criar workflow
>
> iris_wflow <-
+ workflow() %>%
+ add_recipe(iris_rec) %>%
+ add_model(iris_knn)
>
> # ajuste do modelo
>
> iris_knn_fit <- fit(iris_wflow, iris_treino_t)
```

```
> # validacao cruzada
>
> set.seed(4325)
>
> iris_treino_cv <- vfold_cv(iris_treino_t, v = 5)
```

```
> # criar workflow >> iris_wflow_cv <- + workflow() %>% + add_model(iris_knn) %>% + add_formula(Species ~ .) >> # rodando validacao cruzada >> iris_knn_fit_cv <- + iris_wflow_cv %>% + fit_resamples(iris_treino_cv)
```
## Attaching package: 'rlang'

## # A tibble: 2 x 6 ## .metric .estimator mean n std\_err .config ## <chr> <chr> <dbl> <int> <dbl> <chr> ## 1 accuracy multiclass 0.948 5 0.0163 Preprocessor1\_Mod~ ## 2 roc\_auc hand\_till 0.996 5 0.00237 Preprocessor1\_Mod~

```
> # resultado final
>
> iris_knn_fit
## == Workflow [trained] ====================================================================
## Preprocessor: Recipe
## Model: nearest_neighbor()
##
## -- Preprocessor --------------------------------------------------------------------------
## 3 Recipe Steps
##
## * step_downsample()
## * step_center()
## * step_scale()
##
                                                                     23
```
## -- Model ---------------------------------------------------------------------------------

```
> iris_knn_fit %>%
```

```
+ predict(iris_teste_t) %>%
```

```
+ bind_cols(iris_teste_t) %>%
```

```
+ metrics(truth = Species, estimate = .pred_class)
```

```
## # A tibble: 2 x 3
## .metric .estimator .estimate
## <chr> <chr> <dbl>
## 1 accuracy multiclass 0.944
## 2 kap multiclass 0.917
```
- > iris\_knn\_fit %>%
- + # probabilidade para cada classe
- + predict(iris\_treino\_t, type = "prob") %>%
- + bind\_cols(iris\_treino\_t) %>%
- + # grafico
- + roc\_curve(Species, .pred\_setosa:.pred\_virginica) %>%
- + autoplot()

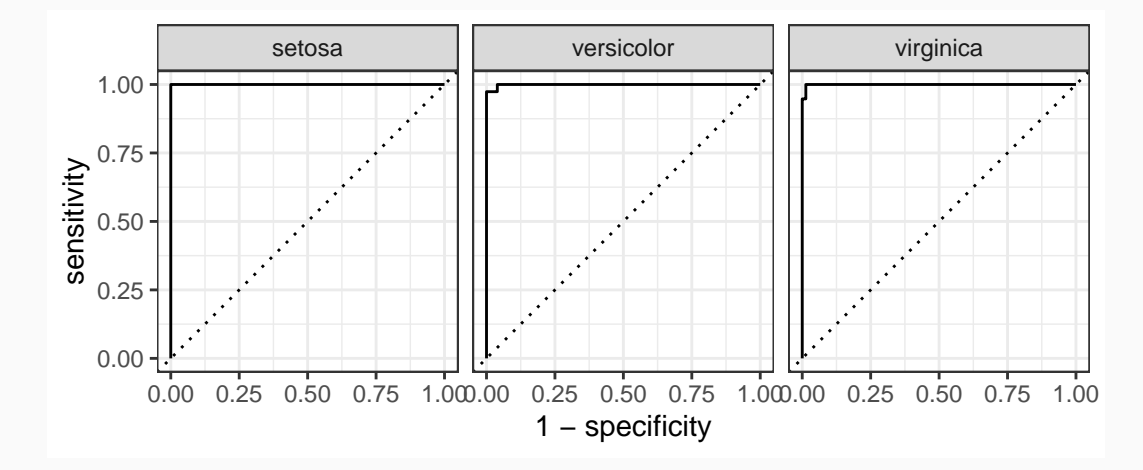

- Pergunta: quais valores de *k* utilizamos na análise?
- O melhor resultado foi obtido quando *k* = 5
- Será que obteríamos predições melhores com outros valores de *k*?

• Distância euclidiana: sejam *X* = R *<sup>n</sup>* e sejam *<sup>x</sup>, <sup>y</sup> <sup>∈</sup>* <sup>R</sup> *n* tais que *x* = (*x*<sup>1</sup> *, · · · , xn*) e *y* = (*y*<sup>1</sup> *, · · · , yn*). Assim,

$$
d(\mathbf{x}, \mathbf{y}) = \sqrt{(x_1 - y_1)^2 + \cdots + (x_n - y_n)^2} = \left[ \sum_{i=1}^n (x_i - y_i)^2 \right]^{\frac{1}{2}}
$$

• Distância de Manhattan:

$$
d(\mathbf{x}, \mathbf{y}) = \sum_{i=1}^n |x_i - y_i|
$$

• Distância de Minkowski (ou norma-*p*):

$$
d(\mathbf{x}, \mathbf{y}) = \left[\sum_{i=1}^n |x_i - y_i|^p\right]^{\frac{1}{p}}
$$

- Como escolher a distância a ser usada?
- A distância euclidiana funciona muito bem em casos lineares, mas é sensível a outliers
- A distância Manhattan funciona melhor em casos com muitas observações aberrantes ou num espaço com muitas dimensões
- Outras distâncias podem ser usadas em outros casos

- Queremos encontrar a melhor combinação de valores de *k* e distância para o problema que estamos analisando
- Ou seja, queremos maximizar o valor da acurácia (ou de alguma outra medida) considerando diferentes valores para *k* e para as distâncias
- Valores como *k* e as distâncias, que ajudam na procura do melhor modelo para os nossos dados, são chamados de hiperparâmetros

- Vamos ver como encontrar valores próximos dos ideais para os hiperparâmetros do *k*NN através de uma grade de procura
- Iremos definir valores específicos para *k* e para os tipos de distâncias e ajustaremos modelos para todas as combinações possíveis para os hiperparâmetros
- Esse processo é computacionalmente intenso e seu tempo de execução dependerá diretamente de características como a quantidade de combinações de hiperparâmetros, o tamanho do conjunto de dados e a complexidade da validação cruzada, dentre outros

```
> # definicao do tuning
```
- >> iris\_knn\_tune <-
- + nearest\_neighbor(
- + neighbors = tune(),
- + weight\_func = tune(),
- + dist\_power = tune()
- + ) %>%
- + set\_engine("kknn") %>%
- + set\_mode("classification" )

```
> iris_knn_tune
## K-Nearest Neighbor Model Specification (classification)
##
## Main Arguments:
## neighbors = tune()
## weight_func = tune()
## dist_power = tune()
##
## Computational engine: kknn
```

```
> # grid de procura
>
> iris_knn_grid <- grid_regular(neighbors(range = c(3, 45)),
+ weight_func(),
+ dist_power(),
+ levels = c(22, 2, 2))
```
> iris\_knn\_grid

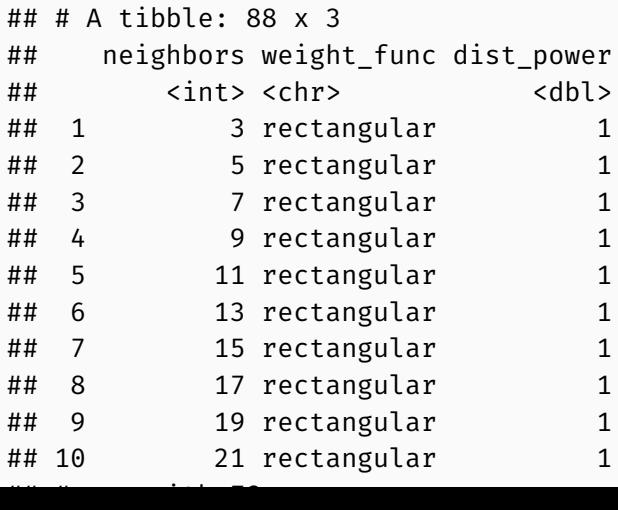

- > # workflow
- >
- > iris\_knn\_tune\_wflow <-
- + workflow() %>%
- + add\_model(iris\_knn\_tune) %>%
- + add\_formula(Species ~ .)

```
> # ajuste do modelo
>
> iris_knn_fit_tune <-
+ iris_knn_tune_wflow %>%
+ tune_grid(
+ resamples = iris_treino_cv,
+ grid = iris_knn_grid
+ )
```
> iris\_knn\_fit\_tune

```
## # Tuning results
## # 5-fold cross-validation
## # A tibble: 5 x 4
## splits id .metrics .notes
## <list> <chr> <list> <list>
## 1 <split [91/23]> Fold1 <tibble [72 x 7]> <tibble [0 x 1]>
## 2 <split [91/23]> Fold2 <tibble [72 x 7]> <tibble [0 x 1]>
## 3 <split [91/23]> Fold3 <tibble [72 x 7]> <tibble [0 x 1]>
## 4 <split [91/23]> Fold4 <tibble [72 x 7]> <tibble [0 x 1]>
## 5 <split [92/22]> Fold5 <tibble [72 x 7]> <tibble [0 x 1]>
```

```
> # resultados
>
> collect_metrics(iris_knn_fit_tune)
## # A tibble: 176 x 9
## neighbors weight_func dist_power .metric .estimator mean
## <int> <chr> <dbl> <chr> <chr> <dbl>
## 1 3 rectangular 1 accura~ multiclass 0.956
## 2 3 rectangular 1 roc_auc hand_till 0.985
## 3 5 rectangular 1 accura~ multiclass 0.938
## 4 5 rectangular 1 roc_auc hand_till 0.988
## 5 7 rectangular 1 accura~ multiclass 0.938
## 6 7 rectangular 1 roc_auc hand_till 0.994
## 7 9 rectangular 1 accura~ multiclass 0.938
## 8 9 rectangular 1 roc_auc hand_till 0.995
```
 $\mu$  , and  $\mu$  , and  $\mu$  accuracy in the contract of  $\mu$  accuracy in the contract of  $\mu$ 

40

```
> iris_knn_fit_tune %>%
```

```
+ collect_metrics() %>%
```
- + mutate(dist\_power = factor(dist\_power)) %>%
- + ggplot(., aes(x = neighbors, y = mean, color = dist\_power)) +
- + geom\_line() +
- + geom\_point() +
- + facet\_grid(weight\_func ~ .metric) +
- + scale\_x\_continuous(breaks = seq(3, 45, 6)) +
- + scale\_colour\_viridis\_d()

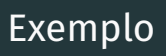

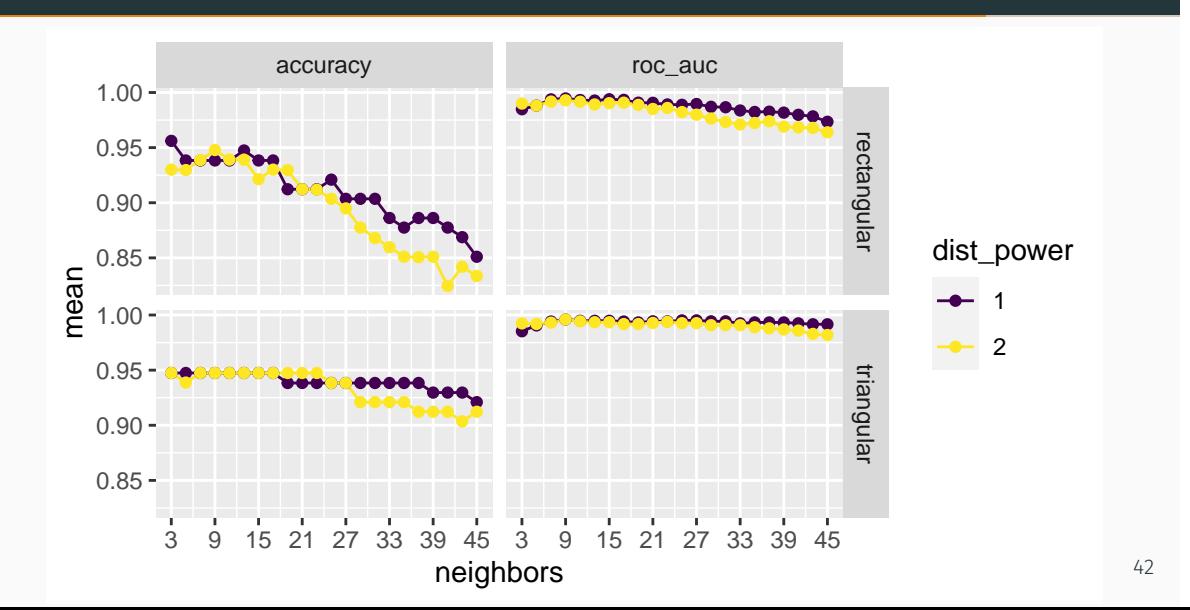

```
> # melhores modelos
>
> iris_knn_fit_tune %>%
+ show_best("roc_auc")
## # A tibble: 5 x 9
## neighbors weight_func dist_power .metric .estimator mean
## <int> <chr> <dbl> <chr> <chr> <dbl>
## 1 9 triangular 1 roc_auc hand_till 0.996
## 2 9 triangular 2 roc_auc hand_till 0.996
## 3 25 triangular 1 roc_auc hand_till 0.995
## 4 27 triangular 1 roc_auc hand_till 0.995
## 5 11 triangular 1 roc_auc hand_till 0.995
## # ... with 3 more variables: n <int>, std_err <dbl>,
\# \# . config <chr> \frac{1}{43}
```

```
> # melhores modelos
>
> iris_knn_fit_tune %>%
+ show_best("accuracy")
## # A tibble: 5 x 9
## neighbors weight_func dist_power .metric .estimator mean
## <int> <chr> <dbl> <chr> <chr> <dbl>
## 1 3 rectangular 1 accura~ multiclass 0.956
## 2 9 rectangular 2 accura~ multiclass 0.948
## 3 13 rectangular 1 accura~ multiclass 0.947
## 4 3 triangular 1 accura~ multiclass 0.947
## 5 5 triangular 1 accura~ multiclass 0.947
## # ... with 3 more variables: n <int>, std_err <dbl>,
\# \# . config <chr> \frac{44}{4}
```

```
> # melhor modelo
>
> iris_knn_best <-
+ iris_knn_fit_tune %>%
+ select_best("accuracy")
>
> iris_knn_final <-
+ iris_knn_tune_wflow %>%
+ finalize_workflow(iris_knn_best)
>
> iris_knn_final <- fit(iris_knn_final, iris_treino_t)
```

```
> iris_knn_final
```

```
## == Workflow [trained] ====================================================================
## Preprocessor: Formula
## Model: nearest_neighbor()
##
## -- Preprocessor --------------------------------------------------------------------------
## Species ~ .
##
## -- Model ---------------------------------------------------------------------------------
##
## Call:
## kknn::train.kknn(formula = ..y ~ ., data = data, ks = min_rows(3L, data, 5), distance = ~1,
##
## Type of response variable: nominal
## Minimal misclassification: 0.05263158
                                                                    46
```

```
> # resultados no conjunto de teste
>
> resultado <-
+ iris_teste_t %>%
+ bind_cols(predict(iris_knn_final, iris_teste_t) %>%
+ rename(predicao_knn = .pred_class))
```

```
> # resultados no conjunto de teste
>
> metrics(resultado,
+ truth = Species,
+ estimate = predicao_knn)
## # A tibble: 2 x 3
## .metric .estimator .estimate
## <chr> <chr> <dbl>
## 1 accuracy multiclass 0.944
## 2 kap multiclass 0.917
```
# Exercícios

#### Exercícios

O pacote mlbench possui um conjunto de dados chamado Sonar. São 208 observações de objetos cilíndricos de metal (M) ou objetos rochosos aproximadamente cilíndricos (R). As suas 60 variáveis preditoras são referentes à energia do sonar em bandas de frequência diferentes.

Nosso objetivo é utilizar o algoritmo *k*NN para modelar esses dados, construindo um algoritmo de classificação capaz de distinguir entre as classes M e R.

### Exercícios

- 1. Carregue o conjunto de dados na memória através dos comandos
	- > library(mlbench)
	- > data(Sonar)

A PCA desse conjunto de dados sugere que os grupos são linearmente separáveis? Por quê?

- 2. Separe 70% dos seus dados para o conjunto de treinamento.
- 3. Crie um modelo de predição para esse conjunto de dados. Qual é a acurácia do modelo e o melhor valor de *k*, utilizando validação cruzada com 7 grupos?
- 4. O seu modelo está bem ajustado ao dados ou houve *overfitting*? Justifique.
- 5. Visualize o resultado da sua classificação usando uma curva ROC. <sub>50</sub>

## *k* Vizinhos Mais Próximos

EST0133 - Introdução à Modelagem de Big Data

Marcus Nunes https://introbigdata.org/ https://marcusnunes.me/

Universidade Federal do Rio Grande do Norte